Crésus Lohnbuchhaltung

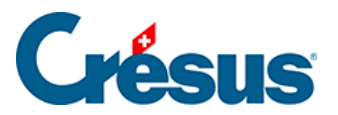

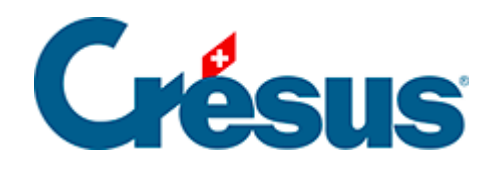

#### **Crésus Lohnbuchhaltung**

#### [31.8 - Sonderfunktionen](#page-2-0)

<span id="page-2-0"></span>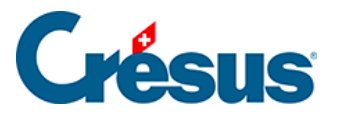

#### **31.8 - Sonderfunktionen**

Die nachfolgenden Funktionen befinden sich nicht in der Liste der Operatoren der Maske. Sie können verwendet werden, indem sie direkt in die Formel eingegeben werden.

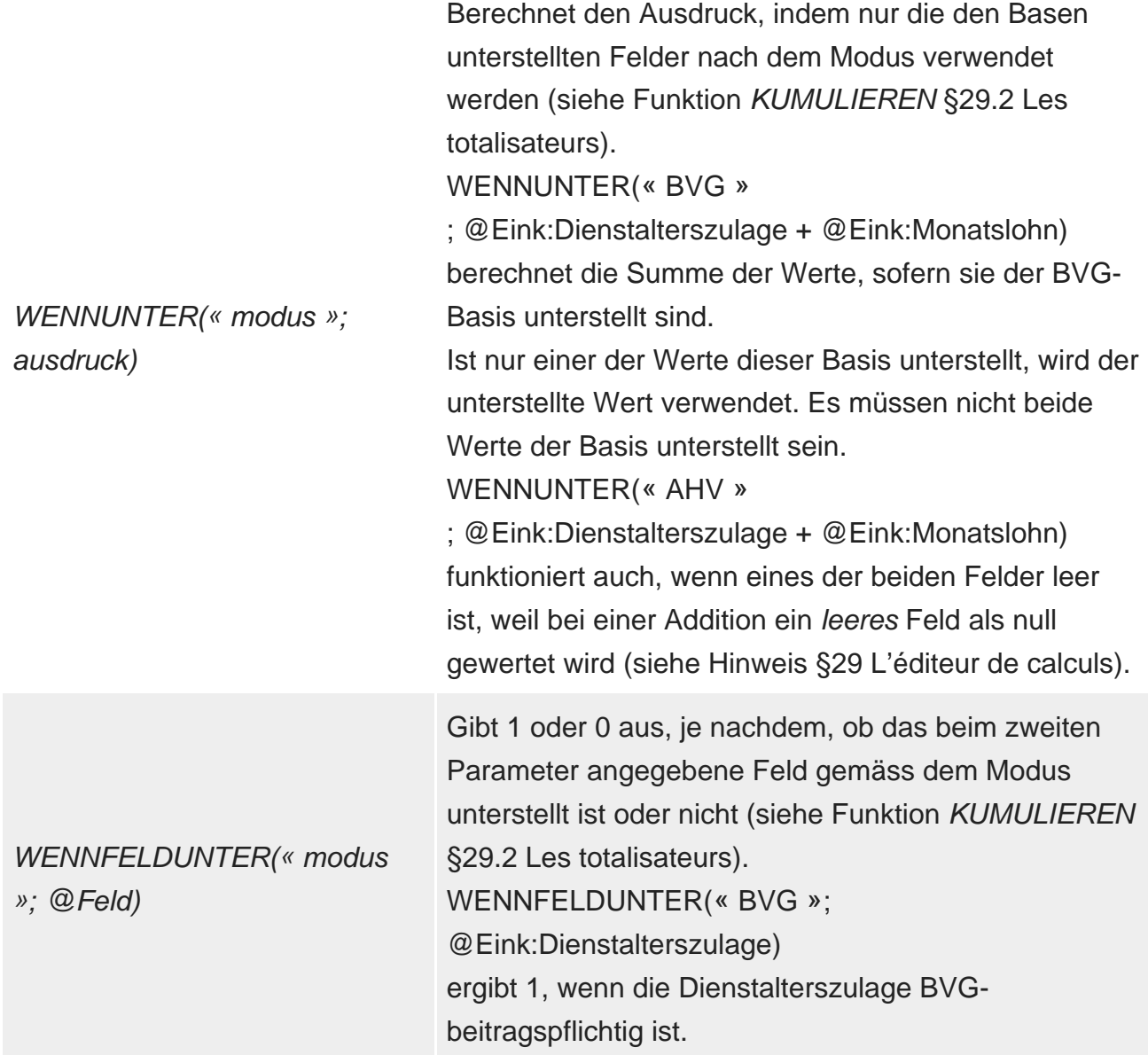

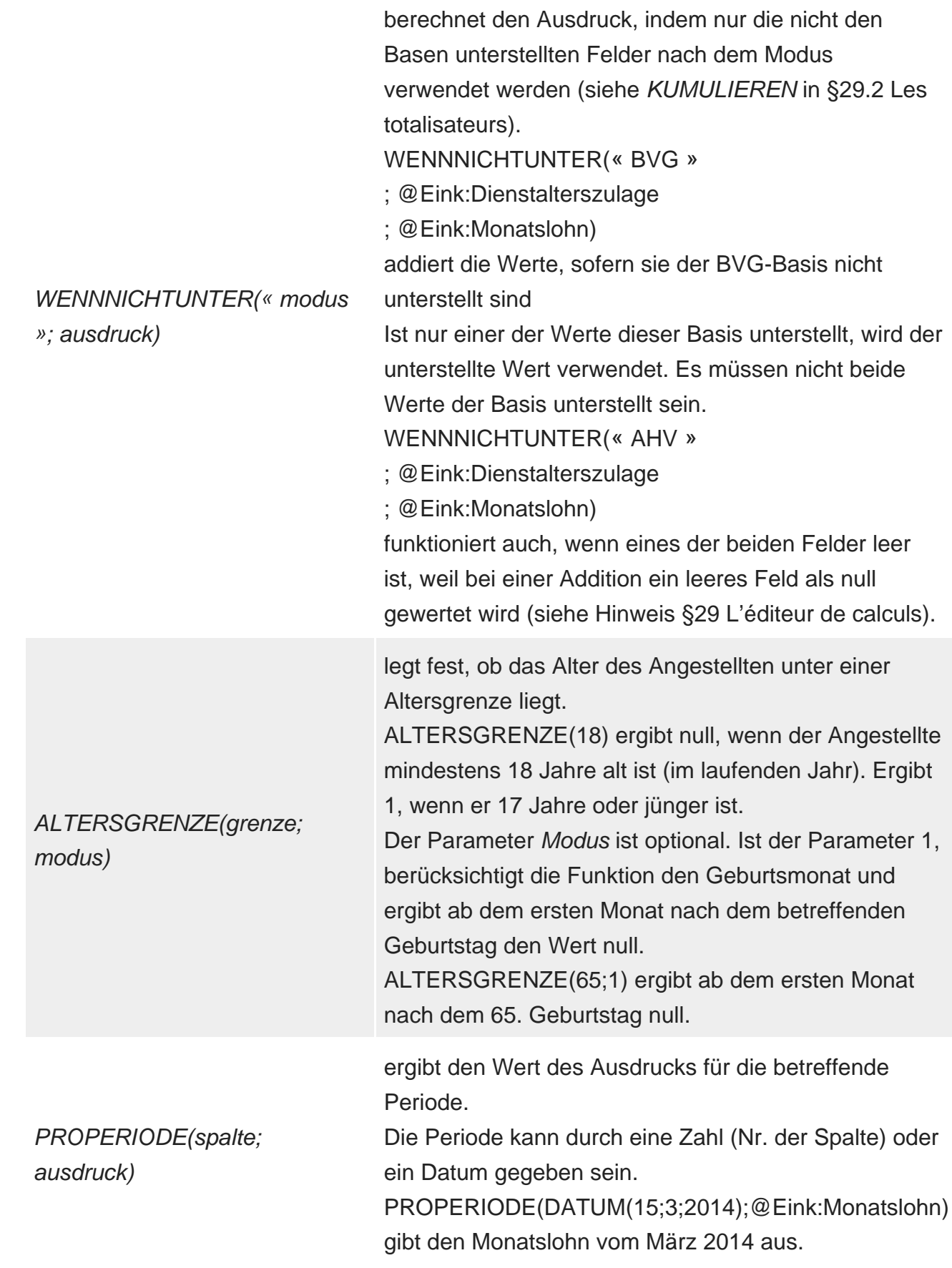

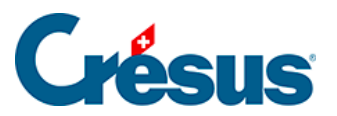

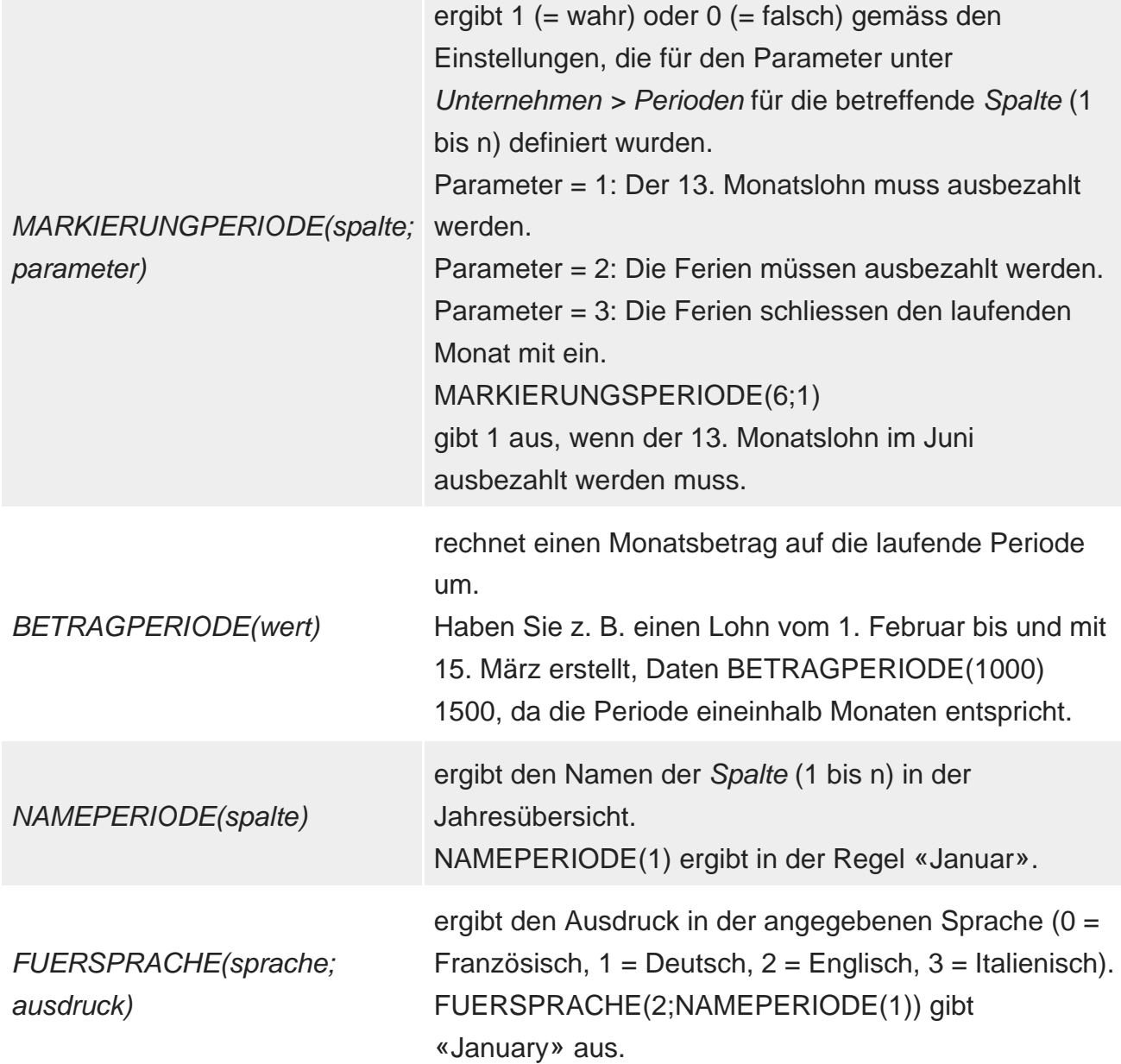

modus)

VERSICHERUNG(feld; typ; gibt die Werte je nach Versicherung des Angestellten aus. Der erste Parameter muss das Feld mit dem Namen der Versicherung, die dem Angestellten zugeordnet ist ( @Daten:BVG-Versicherung, @Daten:KGT-Versicherung, @Daten:UVGZ-Versicherung, …). Der zweite Parameter (Wert 1 bis 9) bestimmt die gewünschte Informationsart: 1: anwendbarer Satz (wenn BVG nach Altersgruppe) 2: monatliche Obergrenze 3: Wert für BVG von «unterstellt ab», für Krankenversicherungen der feste Abzugswert 4: «Abzugsbetrag» für das BVG 5: «Mindestbetrag» für den koordinierten Lohn (BVG) 8: Zustand der Option «Berechnung auf Jahresbasis» (BVG) 11: Satz des Arbeitgeberbeitrags 31: fester Wert für den Arbeitgeber Alle diese Werte werden automatisch an die bearbeitete Periode und an das Alter des Angestellten angepasst. VERSICHERUNG(@Daten:KTG-Versicherung;1) gibt den Beitragssatz für die KTG-Versicherung des Angestellten aus. Der dritte Parameter ist fakultativ und erlaubt es anzugeben, ob der ausgegebene Wert monatlich oder jährlich berechnet wird. Standardmässig ist der Modus monatlich. Fügen Sie den Parameter 1 hinzu, um den jährlichen Modus zu erzwingen. VERSICHERUNG(@Daten:KTG-Versicherung; 4; 1) gibt den Abzugsbetrag an, ggf. bezogen auf die Dauer der Periode.

gibt den für die Quellenbesteuerung anwendbaren Satz aus.

Der Parameter Code muss zwingend das Feld mit dem Quellensteuercode sein (@Daten:Quellensteuercode). Der Parameter Modus bestimmt die gewünschte Informationsart. Dies kann sein:

1: Steuersatz gemäss dem massgebenden Betrag im 3. Parameter

2: ergibt 1, wenn die Berechnung jährlich erfolgt (0 für monatlich)

3: ergibt 1, wenn die jährliche Berechnung erst Ende Jahr erfolgen soll

4: ergibt 1, wenn die jährliche Berechnung nur bei ganzjähriger Anwesenheit des Angestellten möglich ist 5: ergibt 1, wenn die Schlussberechnung gemäss dem Code der letzten Periode erfolgen soll 6: ergibt die zu berücksichtigende monatliche **Stundenzahl** 

7: ergibt die Adresse des unter Unternehmen > Quellensteuer erfassten Steueramtes

8: ergibt die Steuernummer des Unternehmens

9: ergibt den Bezugsprovisionssatz

0: ergibt 1, wenn die monatliche Berechnung rückwirkend durchzuführen ist

STEUER(code; modus; jahresbasis)

führt eine Schätzung des massgebenden Jahreslohnes

## Crésus

JAEHRLICH(modus; basis; gelegentlich; rückstellung; abzug) durch. Der Parameter Modus kann sein: 0: Schätzung im Verlauf des Jahres 1: Ermittlung beim letzten Lohn 2: Extrapolation nur ab dem laufenden Monat 3: wie 1, aber beschränkt auf die Ein- und Austrittsdaten des Angestellten. Der Parameter Basis muss die Summe der quellensteuerpflichtigen Einkünfte für die laufende Periode sein. Der Parameter gelegentlich muss die Summe der ausnahmsweise quellensteuerpflichtigen Einkünfte sein. Diese Beträge werden deshalb nicht im Verhältnis zum Jahr berechnet. Mit dem Parameter Rückstellung können die noch nicht bezahlten, aber bis Ende Jahr zu bezahlenden Beträge hinzugefügt werden (Feriengeld, 13. Monatslohn). Der Parameter Abzug muss die Vorschüsse auf das Feriengeld und den 13. Monatslohn umfassen. Die Software berücksichtigt auch die Daten der Perioden sowie die Ein- und Austrittsdaten des Angestellten. LISTEDEF(anzahl; text) Wird verwendet, um den frei wählbaren Inhalt eines Feldes vom Typ Liste zu definieren. Jedes Element der Liste setzt sich aus einem numerischen Wert und einem damit verbundenen Text zusammen. Ein Beispiel finden Sie unter §6.3 Les bases.

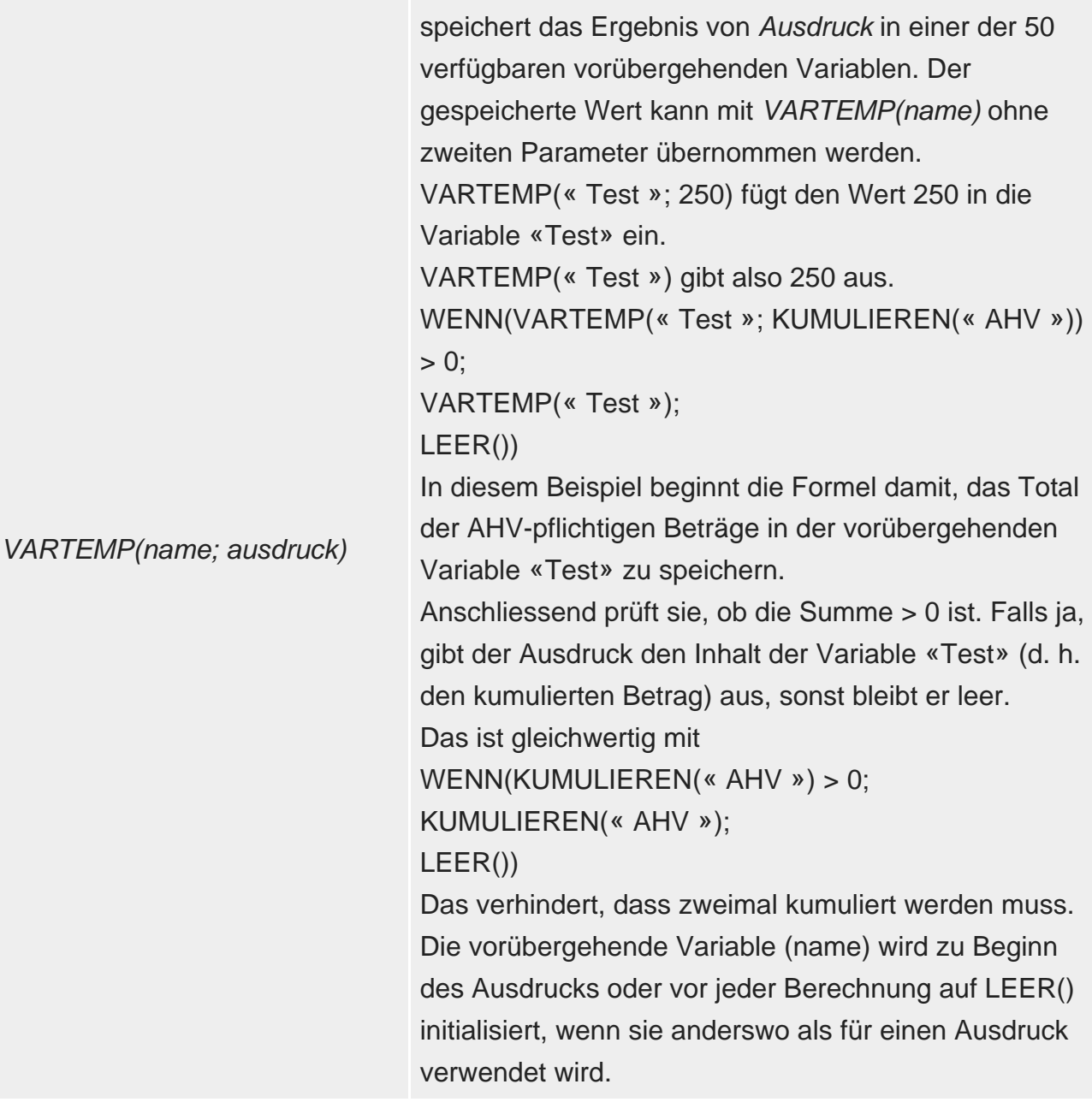

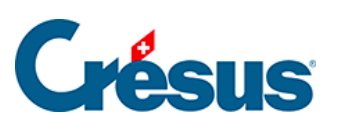

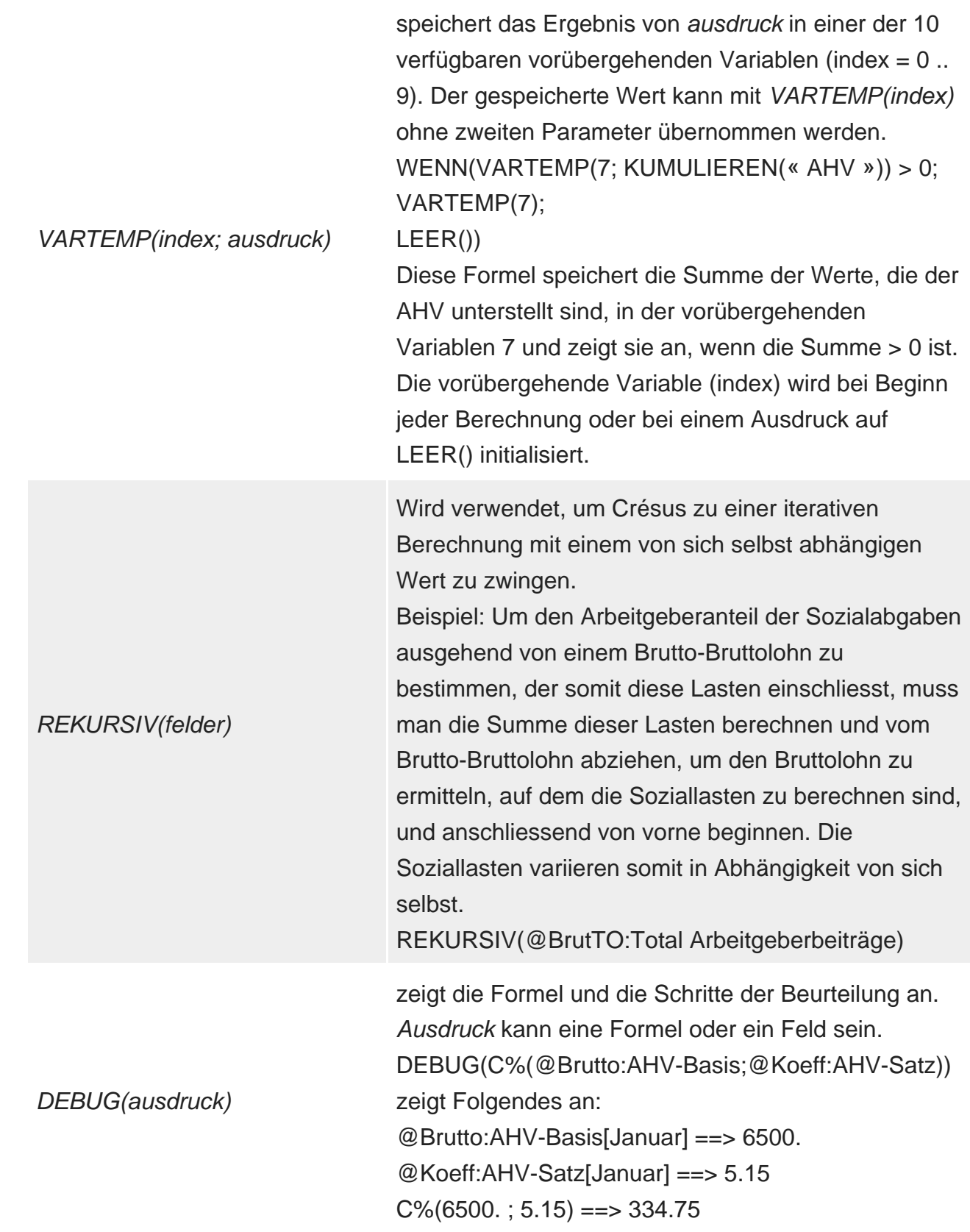

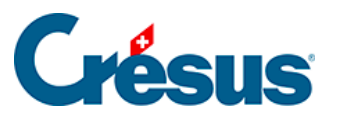

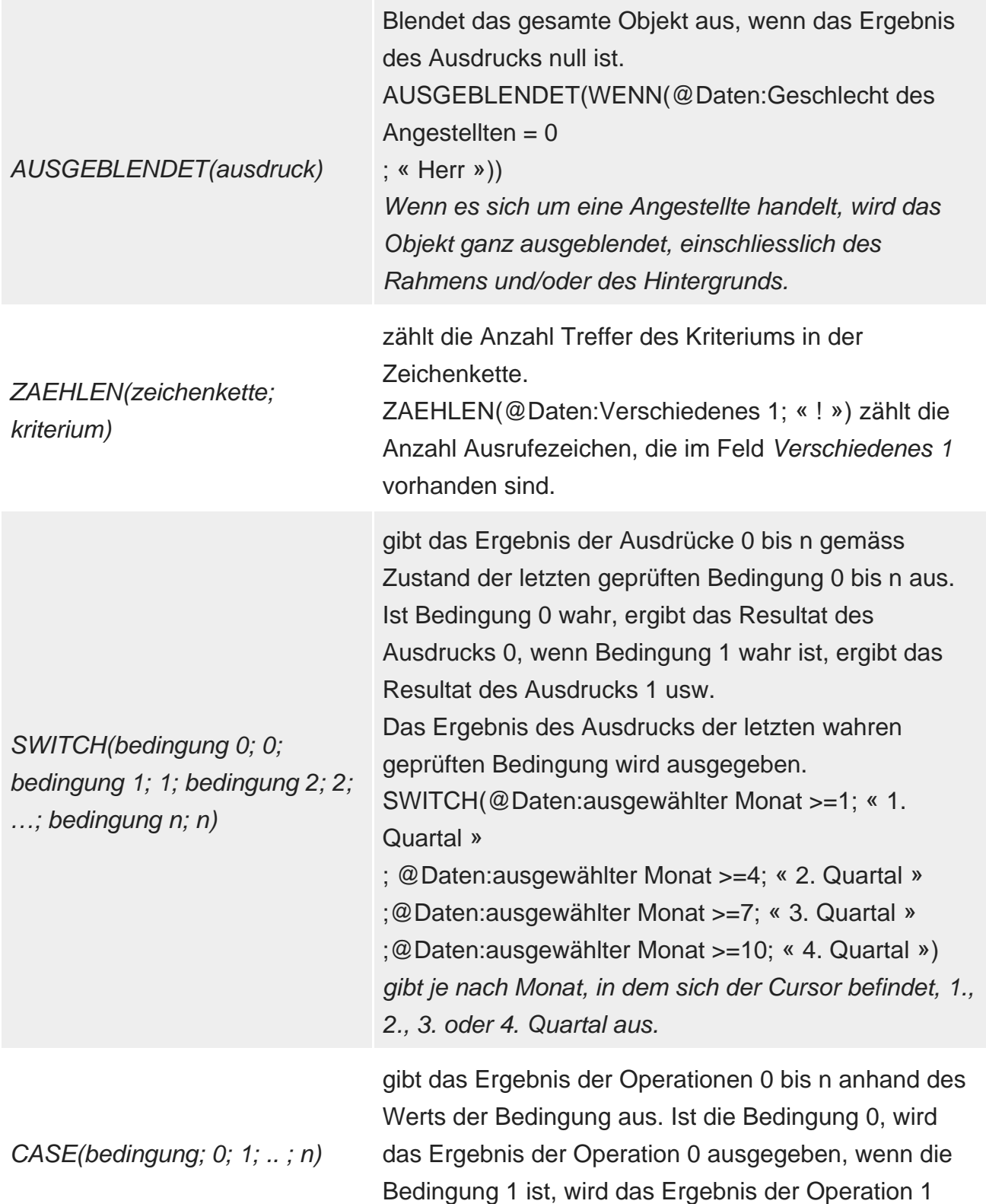

ausgegeben, usw.

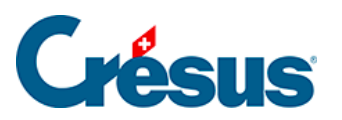

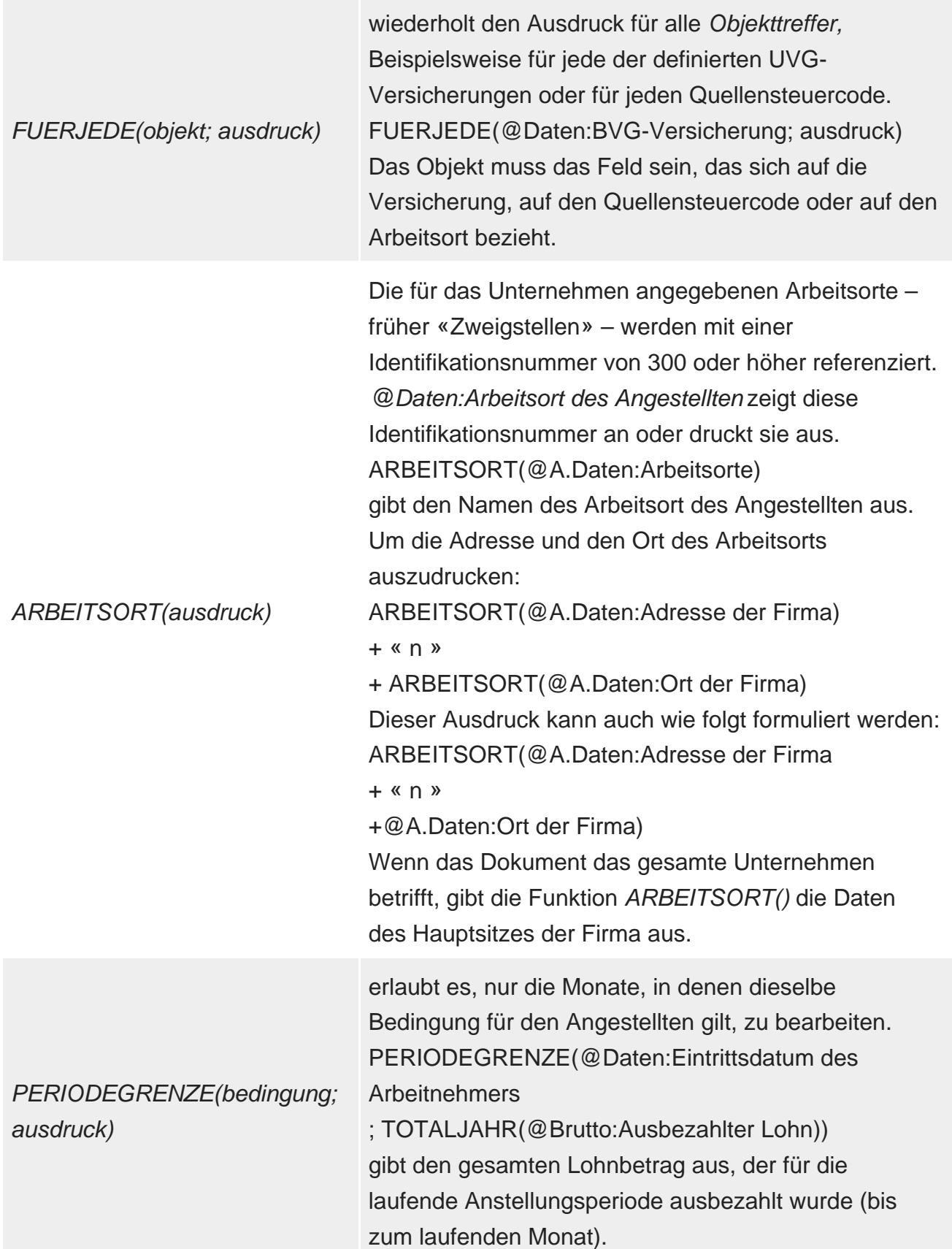

gibt die Buchungsdefinitionen eines Felds an (§17.11 Comptabilisation des rubriques). Der ausgegebene Wert hängt vom Parameter ab: COMPTA(feld; 1): Sollkonto COMPTA(feld; 1.1): Sollkonto Arbeitgeber COMPTA(feld; 2): Habenkonto COMPTA(feld; 2.1): Habenkonto Arbeitgeber COMPTA(feld; 3): Buchungstext COMPTA(feld; 3.1): Buchungstext Arbeitgeberanteil COMPTA(feld; 4): Modus COMPTA(feld; 5) Analytik-Code COMPTA(feld; 5.1): Analytik-Code Arbeitgeberanteil COMPTA(feld; 6): MWST-Code In einem Exportblock «für jede Einkunft» (§18.5 Exporter des données), verarbeitet die Funktion das aktuelle Feld der Schleife, wenn das Kriterium Feld leer ist: COMPTA(; 1.1) gibt das Sollkonto Arbeitgeber für jedes in der Schleife verarbeitete Feld aus.

#### COMPTA(feld; parameter)

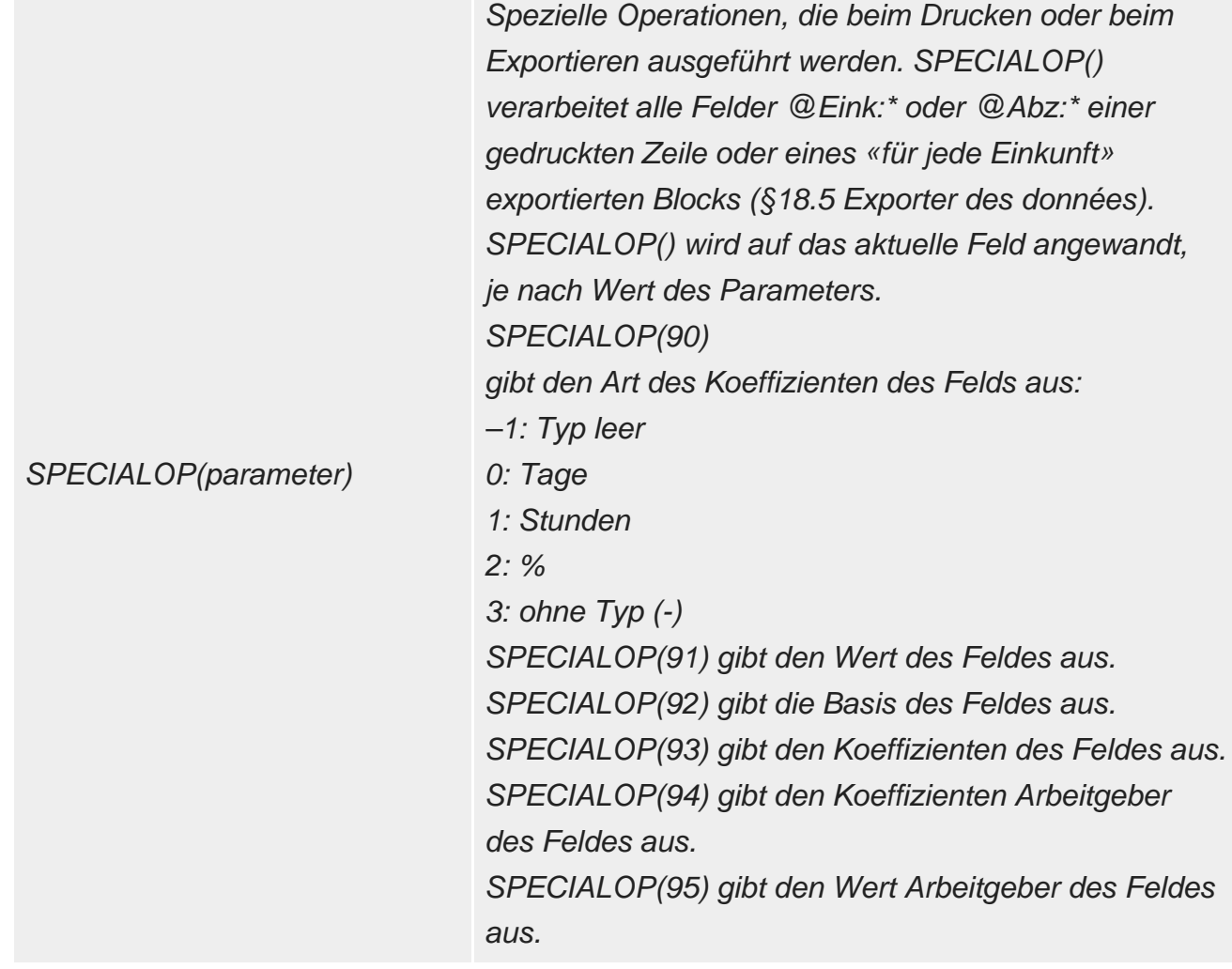

SPECIALOP() ist, auch für die Abzüge, ein positiver Wert. Um ein Pluszeichen vor einem negativen Abzug (eine Rückerstattung) zu drucken, ist eine Formel anzuwenden wie: ERSETZEN(« + » + ZEICHENKETTE(0 – SPECIALOP(91); 2); « +-« ; « -« ; « +0.00 »; « »)

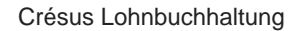

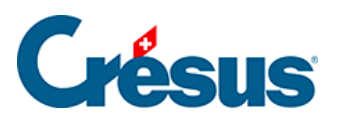

parameter)

INFOVERSICHERUNG(daten:versicherung; Versicherung (2); 2) Gibt die verschiedenen Angaben im Zusammenhang mit der Versicherung aus. Alle ausgegebenen Elemente sind Texte. Daten:Versicherung kann eines der folgenden Felder sein @Daten:UVG-Code @Daten:UVGZ-Versicherung @Daten:UVGZ-Versicherung (2) @Daten:KTG-Versicherung @Daten: KTG-Versicherung (2) @Daten:HK-Versicherung (Heilungskosten) @Daten:BVG-Versicherung @Daten: BVG-Versicherung (2) Der ausgegebene Wert hängt vom **Parameter** ab. In den folgenden Beispielen wird die Unfallzusatzversicherung eines Angestellten geprüft, dessen Code A ist und der zur Abteilung Büropersonal gehört. 0: gibt den vollständigen Namen mit dem Code aus. INFOVERSICHERUNG(@Daten:UVGZ-Versicherung (2); 0) ergibt A2: Büropersonal, Kat. 2 1: gibt den Code alleine aus. INFOVERSICHERUNG(@Daten:UVGZ-Versicherung (2); 1) ergibt A2: 2: gibt den Namen und die Kategorie aus. INFOVERSICHERUNG(@Daten:UVGZgibt Büropersonal, Kat. 2 aus 3: gibt den Code und den Namen alleine aus. INFOVERSICHERUNG(@Daten:UVGZ-Versicherung (2); 3) ergibt A2: Büropersonal 16/21 © 2024 - EPSITEC

4: gibt nur die Kategorie aus, z. B.

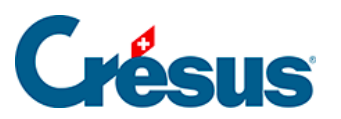

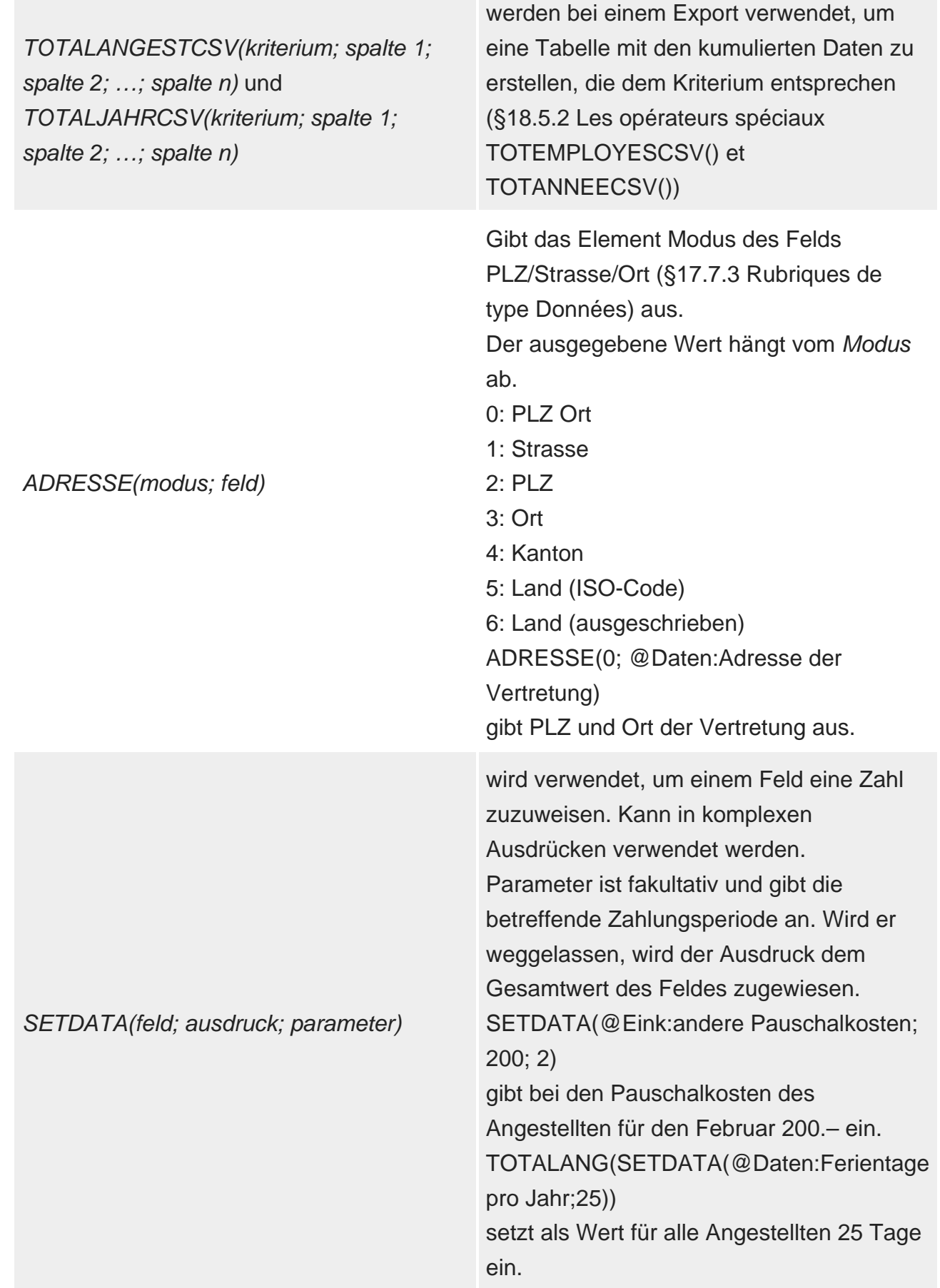

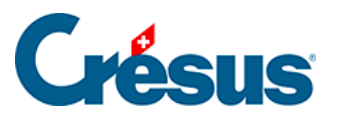

Achtung: Bei der Verwendung von SETDATA() wird keine Überprüfung durchgeführt. Die bestehenden Löhne können geändert werden, sie werden jedoch nicht neu berechnet.

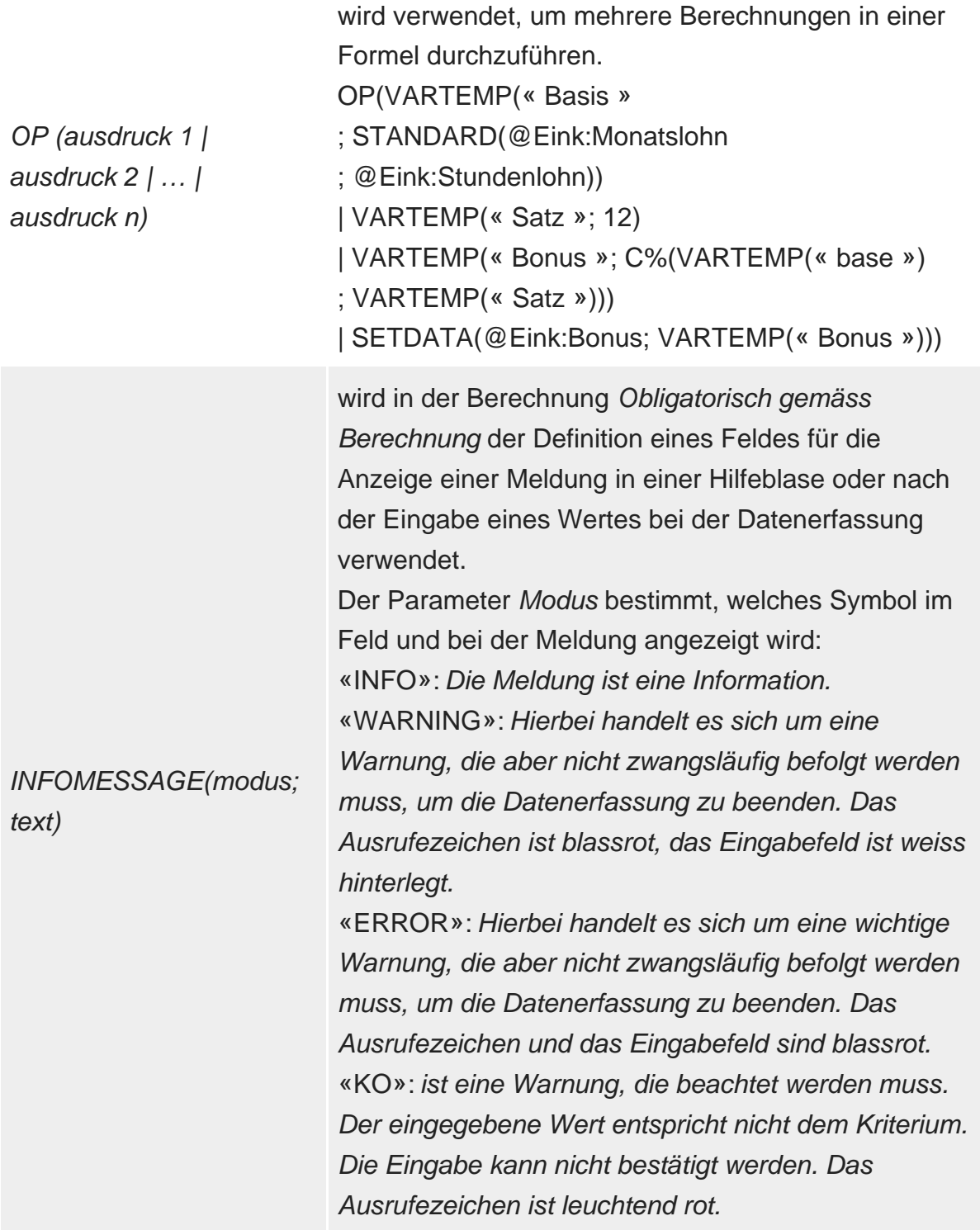

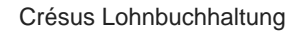

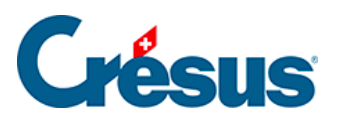

erlaubt das Öffnen einer Textdatei und die Bearbeitung des Inhalts. ausdruck\_anfang wird zu Beginn der Verarbeitung einmal geprüft ausdruck zeile wird auf jede Zeile der Datei angewandt ausdruck\_ende wird am Ende der Eingabe geprüft Die Funktion wird nur einmal pro Datei überprüft, anschliessend gibt sie immer das geprüfte Ergebnis aus. Werden mehrere Ergebnisse gewünscht, ist nach dem Dateinamen nach einem der folgenden Zeichen ein Kriterium einzufügen: |;¦?\*/. Beispiel: « %EXEPATH%ListeGemeinden.txt; » + @Daten:PLZ der Angestellten In diesem Fall wird FURDATEI für alle unterschiedlichen PLZ in der Crésus-Datei geprüft. ausdruck\_zeile wird für jede Zeile der gelesenen Datei geprüft. Der Inhalt der Zeile wird in VARTEMP(« #Line ») ausgegeben. Auf die Variable können die üblichen Funktionen angewandt werden, etwa MOT(VARTEMP(« #Line »); 5; « ; ») in einerCSV-Datei, um das 5. Element zu finden. Das Ergebnis des Ausdrucks (immer eine Zeichenkette) wird zur Zeichenkette, die von der Funktion ausgegeben wird, hinzugefügt. Beispiel: FURDATEI (« %EXEPATH%\NuPost.TXT »; « Ortschaften: « ; WENN(WORT(VARTEMP(« #Line »); 3; «  $t$  ») = « 1400 »; WORT(VARTEMP(« #Line »); 5; « t ») + « , »); «  $p/z = 1400$  » ) öffnet die Datei NuPost.txt setzt den Text Ortschaften: an den Anfang der auszugebenden Zeichenkette prüft jede Zeile der Datei, ob das 3. Wort der Zeile 1400 ist, fügt das 5. Wort der Zeile und ein Komma <sup>© 2024 - EPSITEC</sup>

zur zu findenden Zeichenkette hinzu

FURDATEI(datei; ausdruck\_anfang; ausdruck\_zeile; ausdruck\_ende)

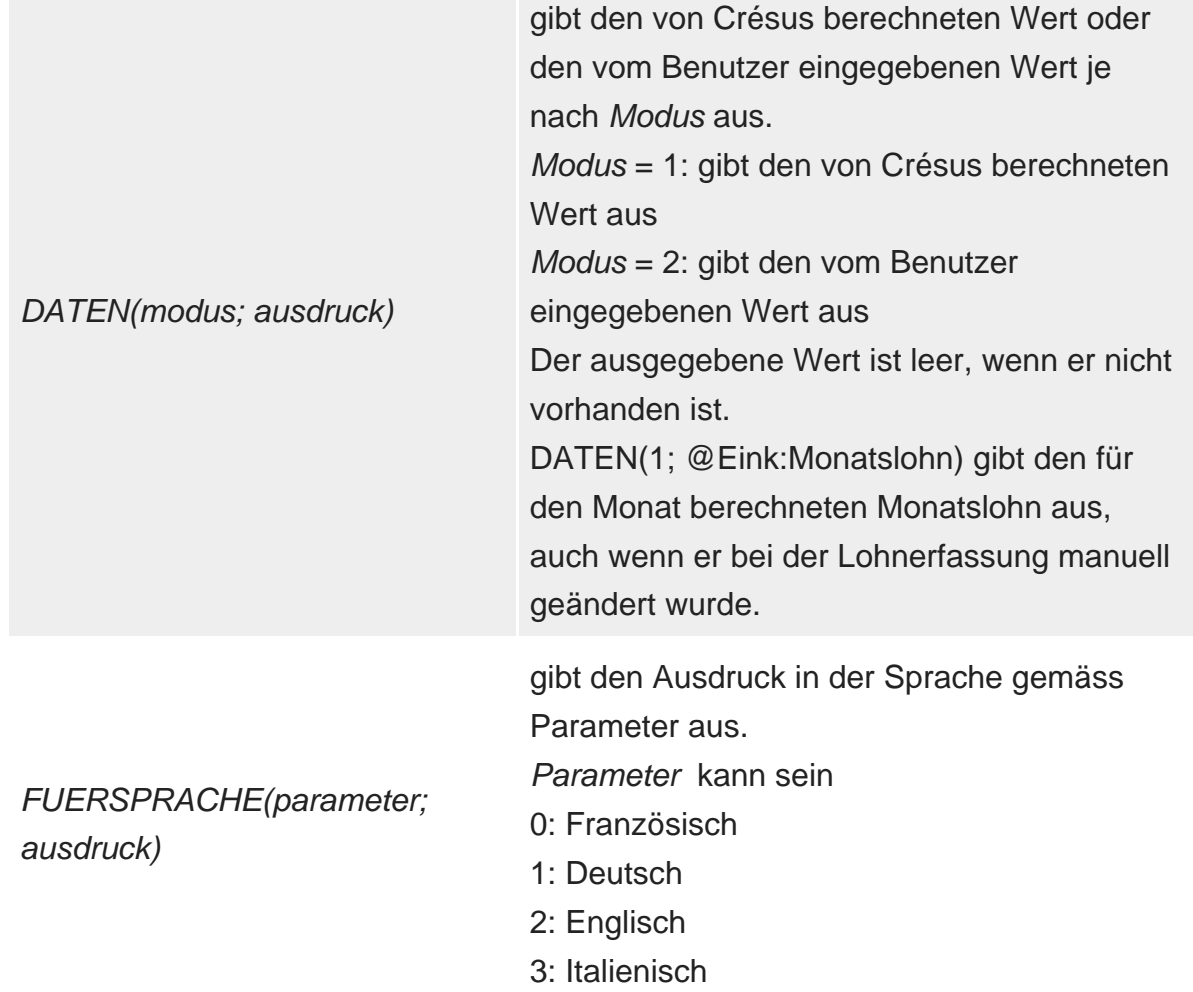